# Google Drive

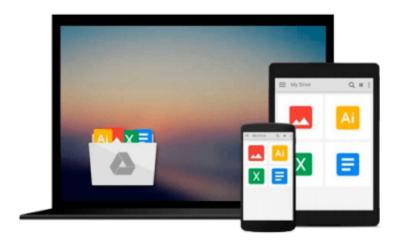

# **Beginning Ubuntu Linux**

Keir Thomas, Andy Channelle, Sander van Vugt, Emilio Raggi, Trevor Parsons

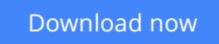

Click here if your download doesn"t start automatically

# **Beginning Ubuntu Linux**

Keir Thomas, Andy Channelle, Sander van Vugt, Emilio Raggi, Trevor Parsons

Beginning Ubuntu Linux Keir Thomas, Andy Channelle, Sander van Vugt, Emilio Raggi, Trevor Parsons

Ubuntu Linux is the fastest growing Linux-based operating system, and *Beginning Ubuntu Linux, Fifth Edition* teaches all of us—including those who have never used Linux—how to use it productively, whether you come from Windows or the Mac or the world of open source.

*Beginning Ubuntu Linux, Fifth Edition* shows you how to take advantage of Lucid Lynx. Based on the bestselling previous edition, **Emilio Raggi** maintains a fine balance between teaching Ubuntu and introducing new features. Whether you aim to use it in the home or in the office, you'll be introduced to the world of Ubuntu Linux, from simple word processing to using cloud services. You'll learn how to control the Ubuntu system, which you just installed from the book's DVD, as you are guided through common tasks such as configuring the system's graphical user interface (GUI), listening to audio CDs and MP3s, producing documents, using VoIP and chat, and of course, general system maintenance.

This book also supplies a series of comprehensive tutorials on Ubuntu administration and security—essential for any Ubuntu user—while not neglecting matters pertaining to office applications and the cloud.

## What you'll learn

- Use Ubuntu as a daily desktop on your laptop or PC
- Complete office tasks, such as creating Microsoft Office–compatible documents and spreadsheets, using e–mail, and managing contacts
- Listen to MP3s, manage pictures and CDs, and watch movies using a user-friendly Linux desktop
- Configure Ubuntu's printer- and file-sharing features to share resources seamlessly with other computers on your network
- Administer and secure your Ubuntu machine

### Who this book is for

Everyone who uses Ubuntu daily, whether in the office or in the home.

### **Table of Contents**

- 1. Meet Ubuntu Linux
- 2. GNU "slash" Linux
- 3. Pre-installation Steps
- 4. Installing Ubuntu
- 5. Solving Installation Problems
- 6. Booting Ubuntu for the First Time
- 7. Getting Everything Up and Running
- 8. How to Secure Your Computer
- 9. Personalizing Ubuntu: Getting Everything Just Right
- 10. Managing Your Data
- 11. A World of Applications
- 12. Working with Text Files

- 13. Making the Move to OpenOffice.org
- 14. Communicating with Others
- 15. Social Networks and Cloud Computing
- 16. Digital Audio
- 17. Movies and Multimedia
- 18. Digital Photos
- 19. Playing Games
- 20. Installing and Removing Software
- 21. Understanding Linux Users and File Permissions
- 22. Optimizing Your System
- 23. Backing Up Data
- 24. Scheduling Tasks
- 25. Accessing Computers Remotely
- 26. Taking Control of the System
- 27. Introducing the BASH Shell
- 28. Glossary of Linux Terms
- 29. Getting Further Help
- 30. Exploring the DVD-ROM and Other Ubuntu Versions

**<u>Download</u>** Beginning Ubuntu Linux ...pdf

**Read Online** Beginning Ubuntu Linux ...pdf

# Download and Read Free Online Beginning Ubuntu Linux Keir Thomas, Andy Channelle, Sander van Vugt, Emilio Raggi, Trevor Parsons

#### From reader reviews:

#### **Ruth Graham:**

Have you spare time for any day? What do you do when you have more or little spare time? Yeah, you can choose the suitable activity with regard to spend your time. Any person spent their very own spare time to take a walk, shopping, or went to the Mall. How about open or maybe read a book entitled Beginning Ubuntu Linux? Maybe it is for being best activity for you. You already know beside you can spend your time using your favorite's book, you can more intelligent than before. Do you agree with its opinion or you have other opinion?

#### **Ruby Harris:**

Reading a book to get new life style in this year; every people loves to examine a book. When you study a book you can get a lot of benefit. When you read guides, you can improve your knowledge, since book has a lot of information in it. The information that you will get depend on what kinds of book that you have read. If you would like get information about your research, you can read education books, but if you act like you want to entertain yourself you are able to a fiction books, these kinds of us novel, comics, as well as soon. The Beginning Ubuntu Linux provide you with a new experience in reading through a book.

#### Katie Harper:

This Beginning Ubuntu Linux is brand new way for you who has attention to look for some information as it relief your hunger of information. Getting deeper you upon it getting knowledge more you know or else you who still having little digest in reading this Beginning Ubuntu Linux can be the light food to suit your needs because the information inside this particular book is easy to get through anyone. These books build itself in the form that is reachable by anyone, yeah I mean in the e-book type. People who think that in book form make them feel drowsy even dizzy this publication is the answer. So you cannot find any in reading a reserve especially this one. You can find what you are looking for. It should be here for you actually. So , don't miss this! Just read this e-book sort for your better life and also knowledge.

#### Homer Gardner:

Do you like reading a publication? Confuse to looking for your favorite book? Or your book has been rare? Why so many question for the book? But virtually any people feel that they enjoy for reading. Some people likes looking at, not only science book but novel and Beginning Ubuntu Linux or others sources were given know-how for you. After you know how the truly amazing a book, you feel need to read more and more. Science publication was created for teacher or maybe students especially. Those books are helping them to include their knowledge. In some other case, beside science reserve, any other book likes Beginning Ubuntu Linux to make your spare time far more colorful. Many types of book like here.

Download and Read Online Beginning Ubuntu Linux Keir Thomas, Andy Channelle, Sander van Vugt, Emilio Raggi, Trevor Parsons #LVWYK9Q5O31

## Read Beginning Ubuntu Linux by Keir Thomas, Andy Channelle, Sander van Vugt, Emilio Raggi, Trevor Parsons for online ebook

Beginning Ubuntu Linux by Keir Thomas, Andy Channelle, Sander van Vugt, Emilio Raggi, Trevor Parsons Free PDF d0wnl0ad, audio books, books to read, good books to read, cheap books, good books, online books, books online, book reviews epub, read books online, books to read online, online library, greatbooks to read, PDF best books to read, top books to read Beginning Ubuntu Linux by Keir Thomas, Andy Channelle, Sander van Vugt, Emilio Raggi, Trevor Parsons books to read online.

## Online Beginning Ubuntu Linux by Keir Thomas, Andy Channelle, Sander van Vugt, Emilio Raggi, Trevor Parsons ebook PDF download

Beginning Ubuntu Linux by Keir Thomas, Andy Channelle, Sander van Vugt, Emilio Raggi, Trevor Parsons Doc

Beginning Ubuntu Linux by Keir Thomas, Andy Channelle, Sander van Vugt, Emilio Raggi, Trevor Parsons Mobipocket

Beginning Ubuntu Linux by Keir Thomas, Andy Channelle, Sander van Vugt, Emilio Raggi, Trevor Parsons EPub